# **AN EFFICIENT BOUNDARY MESHFREE COMPUTATIONAL APPROACH FOR 3D MULTI-DOMAIN TRANSIENT THERMAL ANALYSIS WITH VARIABLE THERMAL SOURCES IN NONHOMOGENEOUS MEDIA**

# *Jing LING, Dong-Sheng YANG\* , Hong-Ying WANG, and Hong-Zhong MOU*

School of Materlals and Architectural Engineering (Guizhou School of Emergency Management), Guizhou Normal University, Guiyang, China

\* Corresponding author; E-mail: yds415@gznu.edu.cn

*Solutions of 3D multi-domain transient thermal analysis with variable thermal sources in nonhomogeneous media are separated into homogeneous and special solutions by an efficient boundary meshfree computational approach, namely virtual boundary meshfree Galerkin method. Homogeneous solutions are expressed by the virtual boundary element method. The virtual source functions of homogeneous solutions and the unknowable coefficients of special solutions can be formed by the radial basis function interpolation. Considering the control equation, the boundary and continuous conditions, and using the Galerkin method, the discrete formula for 3D multi-domain transient thermal analysis with variable thermal sources in nonhomogeneous media can be obtained. This discrete equation has symmetry. Meanwhile, in order to illustrate the steps of implementation more clearly, the final detailed implementation process is given. The numerical results of two calculation examples are obtained and compared to other methods and exact solutions. The proposed method's stability and exactness are validated for 3D multi-domain transient thermal analysis with variable thermal sources in nonhomogeneous media.* Key words*: 3D transient thermal nonhomogeneous media, variable thermal* 

*source, multi-domain, boundary element method, meshfree method*

## **1. Introduction**

Thermal conduction problems are a very important class of problems in engineering and scientific research [1-2]. In fact, many thermal conduction problems are transient thermal conduction problems varying with time, such as the cutting thermal conduction of steel [3], the metal welding [4], the rocket engine [5], and so forth. The boundary element method has semi analytical and semi numerical characteristics. And it is a prominent technique to calculate these kind of transient thermal conduction problems, especially three-dimensional (3D) problems. Such as Fu et al. [6] analysed the transient anomalous thermal conductions in functionally graded materials with the help of the singular boundary collocation method. Jiang et al. [7] used BEM with the radial integration and the modified Levenberg-Marquardt approach to solve the shape reconstruction of transient thermal conduction problems. Yu et al. [8-9] computed 3D functionally graded materials of transient thermal conduction problems with the help of the isogeometric dual reciprocity BEM. Jacinto et al. [10] calculated the transient thermal conduction of the heterogeneous solid medium by combining BEM and analytical

solutions. Xu et al. [11] utilized the isogeometric BEM to analyze the functionally graded materials with the transient thermal conduction problems. There are some advantages to the above BEMs, but they also have some drawbacks. These include the singular integral, the vertex question, the boundary layer effect, and so forth.

Virtual BEM [12-13] can eliminate these mentioned defects. It is assumed that the point loads exist on the virtual boundaries [12]. Subsequently, the continuous virtual source functions are used instead of point loads [13-14] to enhance the computational exactness. Combining the meshfree method and VBEM, the virtual source functions are interpolated with the help of the moving least squares approximation [15] in order to make better the calculation exactness. However, the weighting coefficients are artificially set [15]. To get the unique weighting coefficients, considering the Galerkin method, the meshfree method, and VBEM, the virtual boundary meshfree Galerkin method (VBMGM) is formed for 2D single-domain thermal conduction problems with thermal sources [16]. The coefficient matrix of VBMGM is sparse and symmetric. Since the calculation problems of thermal conductions are often composed of different materials, an effective way to calculate the thermal conduction problems is to use the multi-domain combination method. VBMGM as an efficient boundary meshfree computational approach is extended to 3D multi-domain transient thermal analysis with variable thermal sources in nonhomogeneous media.

Below is a summary of the remaining portions of this paper. In Section 2, the mathematical formulation for 3D multi-domain transient thermal analysis with variable thermal sources in nonhomogeneous media by VBMGM is briefly described. In Section 3, the solution algorithm is derived concretely, including homogeneous solutions, special solutions, unified forms of solutions, calculation scheme, and implementation process. In Section 4, two numerical examples are computed, which are the cube with variable thermal conductivity and thermal sources, and the cuboid of three subdomains with variable boundary conditions and starting temperature. In addition, VBMGM is proven to be stable and accurate for 3D multi-domain transient thermal analysis with variable thermal sources in nonhomogeneous media. Section 5 illustrates some conclusions.

### **2. Mathematical formulation**

The relationship between the whole domain and subdomains of the multi-domain transient thermal analysis is shown in Figure 1. The whole domain  $\Omega$  is composed of subdomains [13]. Take the *l*th sub domain  $\Omega^{(l)}$  as an example to illustrate the relationship between subdomains and the whole the *i*th sub domain  $\Omega^{\alpha}$  as an example to illustrate the relationship between subdomains and the whole<br>domain  $\Omega$ .  $\Omega = \Omega^{(1)} \cup \Omega^{(2)} \cup \cdots \Omega^{(l)} \cdots \cup \Omega^{(n)}$  and  $\Omega^{(1)} \cap \Omega^{(2)} \cap \cdots \cap \Omega^{(l)} \cdots \cap \Omega^{(n)} = \varnothing$  (the null The real boundaries of the whole domain  $\Omega$  and the *l*th subdomain  $\Omega^{(l)}$  are recorded as  $\Gamma$  and  $\Gamma^{(l)}$ , respectively. Suppose that the *l*th and *s*th subdomains share the common or continuous boundary, namely  $\Gamma^{(ls)}$ .

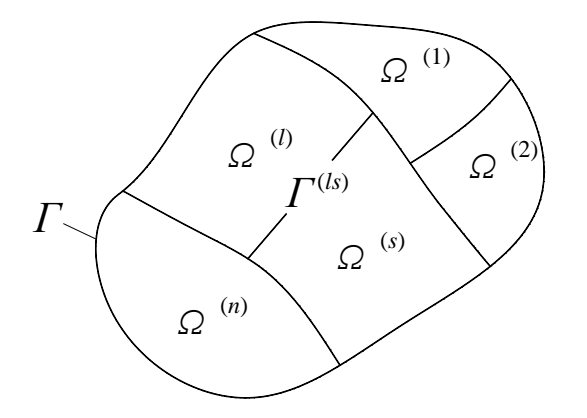

**Figure 1. Schematic diagram of multi-domain combinatorial problems.**

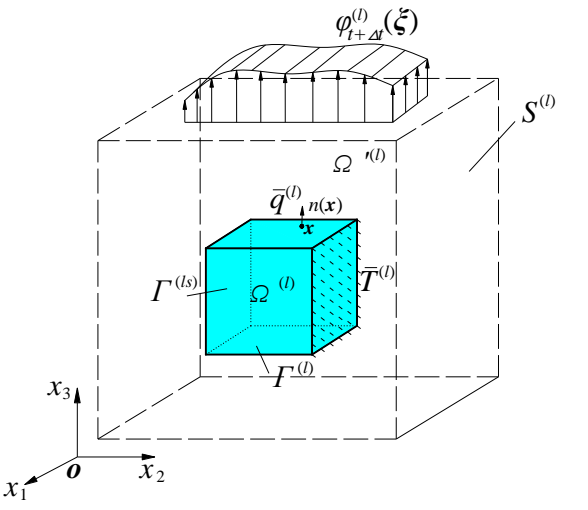

**Figure 2. Schematic diagram of VBEM for any 3D subdomain nonhomogeneous media.**

The control equation is given as following for the transient thermal analysis with variable thermal sources in nonhomogeneous media in the *l* subdomain  $\Omega^{(l)}$ .<br>  $\nabla \left[ k^{(l)}(\mathbf{x}) \nabla T^{(l)}(\mathbf{x},t) \right] + Q^{(l)}(\mathbf{x},t)$ 

$$
\nabla \Big[ k^{(l)}(\mathbf{x}) \nabla T^{(l)}(\mathbf{x},t) \Big] + Q^{(l)}(\mathbf{x},t)
$$
\n
$$
= \nabla k^{(l)}(\mathbf{x}) \nabla T^{(l)}(\mathbf{x},t) + k^{(l)}(\mathbf{x}) \nabla^2 T^{(l)}(\mathbf{x},t) + Q^{(l)}(\mathbf{x},t)
$$
\n
$$
= \rho^{(l)}(\mathbf{x}) c^{(l)}(\mathbf{x}) \frac{\partial T^{(l)}(\mathbf{x},t)}{\partial t} \qquad \mathbf{x} \in \Omega^{(l)}
$$
\n(1)

here,  $k^{(l)}(x)$ ,  $c^{(l)}(x)$  and  $\rho^{(l)}(x)$  are the thermal conductivity coefficient, the specific thermal capacity and the density of the subdomain  $\Omega^{(l)}$ , respectively.  $\nabla$  is the Laplace operator.  $T^{(l)}(x,t)$  and  $Q^{(l)}(x,t)$  are the temperature and the thermal source on the *x* point at *t* time, respectively.  $\partial$ represents the partial derivative.

 $T^{(l)}(x,t)$  and  $Q^{(l)}(x,t)$  in Eq. (1) can be demonstrated by the time step difference scheme with full implicitness, namely  $T^{(l)}(x,t) = T^{(l)}_{t+\Delta t}(x)$ ,  $Q^{(l)}(x,t) = Q^{(l)}_{t+\Delta t}(x)$ , and full implicitness, namely  $T^{(i)}(x,t) = T_{t+\Delta t}^{(i)}(x)$ ,  $Q^{(i)}(x,t) = Q_{t+\Delta t}^{(i)}(x)$ , and  $\partial T^{(i)}(x,t) / \partial t \approx [T_{t+\Delta t}^{(i)}(x) - T_t^{(i)}(x)] / \Delta t$ .  $\Delta t$  is the time step.  $T_t^{(i)}(x)$ ,  $Q_t^{(i)}(x)$ ,  $T_{t+\Delta t}^{(1)}(x)$  and  $Q_{t+\Delta t}^{(i)}(x$ are the computed temperature and thermal source on the *x* point at *t* and *t* +  $\Delta t$  time, respectively.<br>Then, Eq. (1) can be changed into<br> $\nabla k^{(l)}(\mathbf{x}) \nabla T^{(l)}_{t+\Delta t}(\mathbf{x}) + k^{(l)}(\mathbf{x}) \nabla^2 T^{(l)}_{t+\Delta t}(\mathbf{x}) + Q^{(l)}_{t+\Delta t}$ Then, Eq. (1) can be changed into into<br>
(*i*)  $(\mathbf{x})\nabla T_{\mu\nu}^{(l)}(\mathbf{x}) + k^{(l)}(\mathbf{x})\nabla^2 T_{\mu\nu}^{(l)}(\mathbf{x}) + O_{\mu\nu}^{(l)}(\mathbf{x}) - \rho^{(l)} c^{(l)} T_{\mu\nu}^{(l)}$ nto<br> *l*  $(x)\nabla T_{\mu\nu}^{(l)}(x)+k^{(l)}(x)\nabla^2 T_{\mu\nu}^{(l)}(x)+O_{\mu\nu}^{(l)}(x)-\rho^{(l)}c^{(l)}T_{\mu}^{(l)}$ 

\n
$$
\nabla k^{(l)}(x) \nabla T^{(l)}_{t+\Delta t}(x) + k^{(l)}(x) \nabla^2 T^{(l)}_{t+\Delta t}(x) + Q^{(l)}_{t+\Delta t}(x) - \rho^{(l)} c^{(l)} T^{(l)}_{t+\Delta t}(x) / \Delta t
$$
\n $= -\rho^{(l)} c^{(l)} T^{(l)}_{t}(x) / \Delta t \quad x \in \Omega^{(l)}$ \n

The thermal source, boundary and continuous conditions at  $t + \Delta t$  time for the *l* subdomain of 3D transient thermal analysis can be given as

be given as  
\n
$$
Q_{t+\Delta t}^{(l)}(\mathbf{x}) = \overline{Q}_{t+\Delta t}^{(l)}(\mathbf{x}) \qquad \qquad \mathbf{x} \in \Omega^{(l)}
$$
\n(3)

$$
Q_{t+\Delta t}^{(l)}(x) = Q_{t+\Delta t}^{(l)}(x) \qquad x \in \Omega^{(l)} \tag{3}
$$
\n
$$
T_{t+\Delta t}^{(l)}(x) = \overline{T}_{t+\Delta t}^{(l)}(x) \qquad x \in \Gamma_{q}^{(l)} \tag{4}
$$
\n
$$
q_{t+\Delta t}^{(l)}(x) = \overline{q}_{t+\Delta t}^{(l)}(x) \qquad x \in \Gamma_{q}^{(l)} \tag{5}
$$

$$
q_{t+\Delta t}(\mathbf{x}) = q_{t+\Delta t}(\mathbf{x}) \qquad \qquad \mathbf{x} \in I_q
$$
  
\n
$$
T_{t+\Delta t}^{(l)}(\mathbf{x}) = T_{t+\Delta t}^{(s)}(\mathbf{x}) \qquad \qquad \mathbf{x} \in \Gamma^{(ls)} \tag{6}
$$

$$
T_{t+\Delta t}^{(1)}(x) = T_{t+\Delta t}^{(2)}(x) \qquad x \in I^{(3)} \qquad (6)
$$
  
\n
$$
q_{t+\Delta t}^{(l)}(x) = -q_{t+\Delta t}^{(s)}(x) \qquad x \in \Gamma^{(ls)} \qquad (7)
$$

here,  $\overline{Q}_{t+\Delta t}^{(l)}(x)$  is the known thermal source within the *l*th subdomain  $\Omega^{(l)}$ ;  $\overline{T}_{t+\Delta t}^{(l)}(x)$  and  $\overline{q}_{t+\Delta t}^{(l)}(x)$  are the values of temperature and thermal flux on the boundary  $\Gamma_T^{(l)}$  with the known temperature and the boundary  $\Gamma_q^{(l)}$  with known thermal flux in  $\Omega^{(l)}$ , respectively.

Considering that Eq. (2) is a nonhomogeneous equation,  $T_{t+\Delta t}^{(l)}(\mathbf{x})$  is composed of the homogeneous solution  $T_{t+\Delta t}^{(l)hs}(x)$  and special solution  $T_{t+\Delta t}^{(l)ss}(x)$ , namely

$$
T_{t+\Delta t}^{(l)}(\mathbf{x}) = T_{t+\Delta t}^{(l)hs}(\mathbf{x}) + T_{t+\Delta t}^{(l)ss}(\mathbf{x})
$$
\n(8)

Because of  $q_{t+\Delta t}^{(l)}(\mathbf{x}) = -k^{(l)} \partial T_{t+\Delta t}^{(l)}(\mathbf{x}) / \partial n$ ,  $q_{t+\Delta t}^{(l)}(\mathbf{x})$  is also made up of the homogeneous solution  $q_{t+\Delta t}^{(l)hs}(\mathbf{x})$  and special solution  $q_{t+\Delta t}^{(l)ss}(\mathbf{x})$ 

$$
q_{t+\Delta t}^{(l)}(\mathbf{x}) = q_{t+\Delta t}^{(l)hs}(\mathbf{x}) + q_{t+\Delta t}^{(l)ss}(\mathbf{x})
$$
\n(9)

#### **3. Solution algorithm**

### **3.1. Homogeneous solutions**

The homogeneous solutions  $T_{t+\Delta t}^{(l)hs}(x)$  and  $q_{t+\Delta t}^{(l)hs}(x)$  are demonstrated by VBEM [17]. Next, VBEM of any 3D subdomain is introduced. The boundary  $\Gamma^{(l)}$  of the *l*th subdomain  $\Omega^{(l)}$  can be extended along the normal outward direction  $n(x)$  of any point x in Figure 2. The virtual subdomain and its virtual boundary are recorded as  $\Omega^{(l)}$  and  $S^{(l)}$ , respectively. The continuous virtual source function  $\varphi_{t+\Delta t}^{(l)}(\xi)$  exists at any point  $\xi$  of the virtual boundary  $S^{(l)}$ .

$$
\varphi_{t+\Delta t}^{(l)}(\xi) \text{ is interpolated by the radial basis function interpolation (RBFI) [16], namely}
$$
\n
$$
\varphi_{t+\Delta t}^{(l)}(\xi) = \sum_{i=1}^{m} N(\xi_i) \cdot \varphi_{t+\Delta t}^{(l)}(\xi_i) = \mathbf{N}^{\mathrm{T}}(\xi) \cdot \varphi_{t+\Delta t}^{(l)} \tag{10}
$$

here, *m* is the virtual node number within the current support domain of the  $\xi$  point.  $\xi$  is the *i*th virtual node.  $N(\xi_i)$  is the shape function about the virtual node  $\xi_i$ . Assume that there are  $VN^{(l)}$ virtual nodes on the  $S^{(l)}$  within the  $\Omega^{(l)}$ .  $N^{T}(\xi)$  and  $\varphi_{l+\Delta l}^{(l)}$  are the matrices of the shape functions and the virtual source functions, namely

$$
\mathbf{N}^{\mathrm{T}}(\boldsymbol{\xi}) = \left\{ N(\boldsymbol{\xi}_1) \quad N(\boldsymbol{\xi}_2) \quad \cdots \quad N(\boldsymbol{\xi}_{VN^{(l)}}) \right\} \tag{11}
$$

$$
\begin{aligned}\n\mathbf{V}^{\mathrm{T}}(\xi) &= \left\{ N(\xi_1) \quad N(\xi_2) \quad \cdots \quad N(\xi_{V_{\mathrm{V}}^{(l)}}) \right\} \\
\mathbf{\varphi}_{t+\Delta t}^{(l)} &= \left\{ \varphi_{t+\Delta t}^{(l)}(\xi_1) \quad \varphi_{t+\Delta t}^{(l)}(\xi_2) \quad \cdots \quad \varphi_{t+\Delta t}^{(l)}(\xi_{V_{\mathrm{V}}^{(l)}}) \right\}^{\mathrm{T}}\n\end{aligned} \tag{11}
$$

Expressions of  $T_{t+\Delta t}^{(l)h s}(\mathbf{x})$  and  $q_{t+\Delta t}^{(l)h s}(\mathbf{x})$  are as followings by VBEM<br> $T^{(l)h s}(\mathbf{x}) = \int T^*(\mathbf{x}, \mathcal{E}) \omega^{(l)}(\mathcal{E}) dS$ 

c) and 
$$
q_{t+\Delta t}^{(l)hs}(x)
$$
 are as follows by VBEM  
\n
$$
T_{t+\Delta t}^{(l)hs}(x) = \int_{S^{(l)}} T^*(x,\xi)\varphi_{t+\Delta t}^{(l)}(\xi)dS
$$
\n
$$
= \sum_{e'=1}^{m_e} \sum_{g'=1}^{e_e} \widetilde{w}_1(\xi_g^{e'})\widetilde{w}_2(\xi_g^{e'})J'T^*(x,\xi_g^{e'})\varphi_{t+\Delta t}^{(l)}(\xi_g^{e'})
$$
\n
$$
= \sum_{e'=1}^{m_e} \sum_{g'=1}^{e_e} \widetilde{w}_1(\xi_g^{e'})\widetilde{w}_2(\xi_g^{e'})J'T^*(x,\xi_g^{e'})N^T(\xi_g^{e'}) \cdot \widetilde{\varphi}_{t+\Delta t}^{(l)}
$$
\n
$$
q_{t+\Delta t}^{(l)hs}(x) = \int_{S^{(l)}} q^*(x,\xi)\varphi_{t+\Delta t}^{(l)}(\xi)dS
$$
\n
$$
= \sum_{e'=1}^{m_e} \sum_{g'=1}^{e_e} \widetilde{w}_1(\xi_g^{e'})\widetilde{w}_2(\xi_g^{e'})J'q^*(x,\xi_g^{e'})\varphi_{t+\Delta t}^{(l)}(\xi_g^{e'})
$$
\n
$$
= \sum_{e'=1}^{m_e} \sum_{g'=1}^{e_e} \widetilde{w}_1(\xi_g^{e'})\widetilde{w}_2(\xi_g^{e'})J'q^*(x,\xi_g^{e'})N^T(\xi_g^{e'}) \cdot \widetilde{\varphi}_{t+\Delta t}^{(l)}
$$
\n
$$
= \sum_{e'=1}^{m_e} \sum_{g'=1}^{e_e} \widetilde{w}_1(\xi_g^{e'})\widetilde{w}_2(\xi_g^{e'})J'q^*(x,\xi_g^{e'})N^T(\xi_g^{e'}) \cdot \widetilde{\varphi}_{t+\Delta t}^{(l)}
$$
\n(14)

where,  $m_e$  is the element number on the  $S^{(l)}$ .  $e_e$  is the Gauss point number within virtual element. *J* is the Jacobian of virtual element.  $\xi_{g'}^{e'}$  is the g'th Gauss point of the e' th virtual element on the virtual boundary  $S^{(l)}$ .  $\tilde{w}_1(\xi_g^{e'})$  and  $\tilde{w}_2(\xi_g^{e'})$  are the weighting coefficients of the Gauss integral within the virtual element.  $T^*(x,\xi^{e'}_{s})$  and  $q^*(x,\xi^{e'}_{s})$  are the fundamental solutions of temperature and thermal flux for 3D thermal analysis.  $T^*(x, \xi_{g}^{e'}) = 1/4\pi r$ .  $q^*(x, \xi_{g'}^{e'}) = -k^{(l)}\partial T^*(x, \xi_{g'}^{e'})/ \partial n$ . here, r is the distance between  $x$  and  $\xi_g^{e'}$ .

### **3.2 Special solutions**

 $T_{t+\Delta t}^{(l)ss}(\mathbf{x})$  and  $q_{t+\Delta t}^{(l)ss}(\mathbf{x})$  are gotten by RBFI within the *l*th subdomain  $\Omega^{(l)}$ .

 $T_{t+\Delta t}^{(l)ss}(\boldsymbol{x})$  is shown [16], namely

$$
T_{t+\Delta t}^{(l)ss}(\boldsymbol{x}) = \sum_{k=1}^{DN^{(l)}} f_{t+\Delta t}^{(l)}(\boldsymbol{x}, \boldsymbol{x}_k) \beta_{t+\Delta t}^{(l)}(\boldsymbol{x}_k)
$$
(15)

here  $DN^{(l)}$  is the virtual node number within the subdomain  $\Omega^{(l)}$ .  $\beta_{t+\Delta t}^{(l)}(\mathbf{x}_k)$  is the coefficient to be solved.  $f_{t+\Delta t}^{(l)}(\mathbf{x}, \mathbf{x}_k) = r^2 / 6 + r^5 / 30$ . here, *r* is the distance between  $\mathbf{x}$  and  $\mathbf{x}_k$ .  $q_{t+\Delta t}^{(l)ss}(\boldsymbol{x})$  is

$$
q_{t+\Delta t}^{(l)ss}(\boldsymbol{x}) = \sum_{k=1}^{DN^{(l)}} -k^{(l)} \frac{\partial f_{t+\Delta t}^{(l)}(\boldsymbol{x}, \boldsymbol{x}_k)}{\partial n} \beta_{t+\Delta t}^{(l)}(\boldsymbol{x}_k)
$$
(16)

# **3.3 Unified forms of solutions**

Submitting Eqs. (13)-(16) into Eqs. (8)-(9), Eqs. (8)-(9) can be rewritten and expanded to all unknowable coefficients as following  $m_e$ <sup>e</sup>

$$
T_{t+\Delta t}^{(l)}(\mathbf{x}) = \sum_{e'=1}^{m_{e'} e_{e'}} \tilde{w}_1(\xi_e^{e'}) \tilde{w}_2(\xi_e^{e'}) J T^*(\mathbf{x}, \xi_e^{e'}) \mathbf{N}^{\mathrm{T}}(\xi_e^{e'}) \cdot \tilde{\boldsymbol{\varphi}}_{t+\Delta t}^{(l)}
$$
  
\n
$$
+ \sum_{k=1}^{DN^{(l)}} f_{t+\Delta t}^{(l)k}(\mathbf{x}, \mathbf{x}_k) \beta_{t+\Delta t}^{(l)k}(\mathbf{x}_k)
$$
  
\n
$$
= \mathbf{U}_{t+\Delta t} \mathbf{\Psi}_{t+\Delta t}
$$
 (17)

$$
= \mathbf{U}_{t+\Delta t} \mathbf{H}_{t+\Delta t}
$$
\n
$$
q_{t+\Delta t}^{(l)}(\mathbf{x}) = \sum_{e'=1}^{m_{e'} \ e_{e'}} \widetilde{w}_1(\xi_g^{e'}) \widetilde{w}_2(\xi_g^{e'}) J' q^*(\mathbf{x}, \xi_g^{e'}) \mathbf{N}^{\mathrm{T}}(\xi_g^{e'}) \cdot \widetilde{\phi}_{t+\Delta t}^{(l)}
$$
\n
$$
+ \sum_{k=1}^{DN^{(l)}} -k^{(l)} \frac{\partial f_{t+\Delta t}^{(l)k}(\mathbf{x}, \mathbf{x}_k)}{\partial n} \beta_{t+\Delta t}^{(l)k}(\mathbf{x}_k)
$$
\n
$$
= \mathbf{P}_{t+\Delta t} \mathbf{H}_{t+\Delta t}
$$
\n(18)

Ψ

here, the matrices 
$$
\Psi_{t+\Delta t}
$$
,  $\mathbf{U}_{t+\Delta t}$  and  $\mathbf{P}_{t+\Delta t}$  are expressed as follows  
\n
$$
\Psi_{t+\Delta t} = {\phi_{t+\Delta t}^{(1)}(\xi_1), \cdots, \phi_{t+\Delta t}^{(1)}(\xi_{t,N^{(1)}}), \beta_{t+\Delta t}^{(1)}(\mathbf{x}_1), \cdots, \beta_{t+\Delta t}^{(1)}(\mathbf{x}_{t,N^{(1)}}), \cdots, \phi_{t+\Delta t}^{(1)}(\mathbf{x}_{t,N^{(1)}}), \cdots, \phi_{t+\Delta t}^{(1)}(\mathbf{x}_t), \cdots, \beta_{t+\Delta t}^{(1)}(\mathbf{x}_{t,N^{(1)}}), \cdots, \phi_{t+\Delta t}^{(1)}(\mathbf{x}_t), \cdots, \phi_{t+\Delta t}^{(1)}(\mathbf{x}_{t,N^{(1)}}), \cdots, \phi_{t+\Delta t}^{(1)}(\mathbf{x}_t), \cdots, \phi_{t+\Delta t}^{(1)}(\mathbf{x}_{t,N^{(1)}}))
$$
\n
$$
= {\phi_{t+\Delta t}^{(1)}(\xi_1), \cdots, \phi_{t+\Delta t}^{(n)}(\xi_{t,N^{(n)}}), \phi_{t+\Delta t}^{(n)}(\mathbf{x}_1), \cdots, \phi_{t+\Delta t}^{(n)}(\mathbf{x}_{t,N^{(n)}})}^{\mathrm{T}} \tag{19}
$$

$$
\cdots, \varphi_{t+\Delta t}^{(n)}(\xi_1), \cdots, \varphi_{t+\Delta t}^{(n)}(\xi_{VN^{(n)}}), \beta_{t+\Delta t}^{(n)}(x_1), \cdots, \beta_{t+\Delta t}^{(n)}(x_{DN^{(n)}})\}T
$$
\n
$$
= \left\{ \Psi_{t+\Delta t}^1, \quad \cdots, \quad \Psi_{t+\Delta t}^I, \quad \cdots, \quad \Psi_{t+\Delta t}^{NT} \right\}T
$$
\n
$$
\mathbf{U}_{t+\Delta t} = \left\{ U_{t+\Delta t}^1, \quad \cdots, \quad U_{t+\Delta t}^I, \quad \cdots, \quad U_{t+\Delta t}^{NT} \right\}
$$
\n(20)

$$
\mathbf{P}_{t+\Delta t} = \left\{ P_{t+\Delta t}^1, \quad \cdots, \quad P_{t+\Delta t}^I, \quad \cdots, \quad P_{t+\Delta t}^{NT} \right\}
$$
(21)

where *NT* is the total number of unknowable coefficients, namely  $NT = \sum_{n=1}^{n} (VN^{(1)} + DN^{(1)})$ 1  $\sum_{l}^{n} (iN^{(l)} + DN^{(l)})$ *l*  $NT = \sum^{n} (VN^{(l)} + DN$  $=\sum_{l=1}^{n} (VN^{(l)} + DN^{(l)})$ ;  $U_{t+\Delta t}^{I}$  and  $P_{t+\Delta t}^I$  are the term of integral accumulations of the virtual source functions or the term of the unknowable coefficient within the *l*th subdomain  $\Omega^{(l)}$ , and are written as  $U^l = \sum_{k=1}^{K} \tilde{w}_l (E^e) \tilde{w}_l (E^e) J T^*(x, E^e) N(E^k)$  or f.

It is the *l*th subdomain 
$$
\Omega^{(l)}
$$
, and are written as

\n
$$
U_{t+\Delta t}^{I} = \sum_{k=1}^{K} \tilde{w}_{1}(\xi_{g}^{e}) \tilde{w}_{2}(\xi_{g}^{e}) J T^{*}(\mathbf{x}, \xi_{g}^{e}) N(\xi_{g}^{k}) \quad \text{or} \quad f_{t+\Delta t}(\mathbf{x}, \mathbf{x}_{k})
$$
\n
$$
P_{t+\Delta t}^{I} = \sum_{k=1}^{K} \tilde{w}(\xi_{g}^{k}) J q^{*}(\mathbf{x}, \xi_{g}^{k}) N(\xi_{g}^{k}) \quad \text{or} \quad -k^{(l)}(\mathbf{x}) \frac{\partial f_{t+\Delta t}(\mathbf{x}, \mathbf{x}_{k})}{\partial n}
$$
\n(23)

$$
P_{t+\Delta t}^{I} = \sum_{k=1}^{K} \widetilde{w}(\xi_{g}^{k}) J' \widetilde{q}^{*}(\mathbf{x}, \xi_{g}^{k}) J'(\xi_{g}^{k}) \quad \text{or} \quad J_{t+\Delta t}(\mathbf{x}, \mathbf{x}_{k}) \tag{22}
$$
\n
$$
P_{t+\Delta t}^{I} = \sum_{k=1}^{K} \widetilde{w}(\xi_{g}^{k}) J' \widetilde{q}^{*}(\mathbf{x}, \xi_{g}^{k}) N(\xi_{g}^{k}) \quad \text{or} \quad -k^{(l)}(\mathbf{x}) \frac{\partial f_{t+\Delta t}(\mathbf{x}, \mathbf{x}_{k})}{\partial n} \tag{23}
$$

where *K* refers to the Gauss point number in the current support domain of the node *I* on the boundary  $S^{(l)}$  .

Similarly, submitting Eqs. (17) and (18) into Eq. (2), Eq. (2) can be re-expressed as

$$
\rho^{(l)} c^{(l)} T_{t}^{(l)}(\mathbf{x}) / \Delta t + Q_{t+\Delta t}^{(l)}(\mathbf{x})
$$
\n
$$
= \rho^{(l)} c^{(l)} T_{t+\Delta t}^{(l)}(\mathbf{x}) / \Delta t - k^{(l)}(\mathbf{x}) \nabla^{2} T_{t+\Delta t}^{(l)}(\mathbf{x}) - \nabla k^{(l)}(\mathbf{x}) \nabla T_{t+\Delta t}^{(l)}(\mathbf{x})
$$
\n
$$
= \sum_{e'=1}^{m_{e'}} \sum_{g'=1}^{e_{e'}} \widetilde{w}_{1}(\xi_{g}^{e'}) \widetilde{w}_{2}(\xi_{g}^{e'}) J \begin{bmatrix} \rho^{(l)} c^{(l)} T^{*}(\mathbf{x}, \xi_{g}^{e'}) / \Delta t \\ -k^{(l)}(\mathbf{x}) \nabla^{2} T^{*}(\mathbf{x}, \xi_{g}^{e'}) \\ -k^{(l)}(\mathbf{x}) \nabla^{2} T^{*}(\mathbf{x}, \xi_{g}^{e'}) \end{bmatrix} \mathbf{N}^{T}(\xi_{g}^{e'}) \cdot \widetilde{\mathbf{\phi}}_{t+\Delta t}^{(l)}
$$
\n
$$
+ \sum_{k=1}^{DN^{(l)}} \begin{bmatrix} \rho^{(l)} c^{(l)} f_{t+\Delta t}^{(l)}(\mathbf{x}, \mathbf{x}_{k}) / \Delta t \\ -k^{(l)}(\mathbf{x}) \nabla^{2} f_{t+\Delta t}^{(l)}(\mathbf{x}, \mathbf{x}_{k}) \end{bmatrix} \beta_{t+\Delta t}^{(l)\mathbf{k}}(\mathbf{x}_{k})
$$
\n
$$
= \mathbf{Q}_{t+\Delta t} \mathbf{\Psi}_{t+\Delta t}
$$
\n
$$
= \left\{ \mathbf{Q}_{t+\Delta t}^{1}, \dots, \mathbf{Q}_{t+\Delta t}^{l}, \dots, \mathbf{Q}_{t+\Delta t}^{NT} \right\}^{\text{T}}
$$
\n
$$
\times \left\{ \mathbf{\Psi}_{t+\Delta t}^{1}, \dots, \mathbf{\Psi}_{t+\Delta t}^{l}, \dots, \mathbf{\Psi}_{t+\Delta t}^{NT} \right\}^{\text{T}}
$$
\n(24)

here  $Q_{t+\Delta t}^I$  is also the integral term accumulations or the term of the unknowable coefficient about the node **I** within the *l*th subdomain  $\Omega^{(l)}$  $\int_{0}^{(l)} c^{(l)} T^{*}(x, \xi_{e}^{e}) / \Delta t$   $\left[ \rho^{(l)} c^{(l)} f_{t}^{(l)} \right]$ ations or the term of the unknowable coefficient<br>  $(x, \xi_g^{e'})/\Delta t$ <br>  $\left[\rho^{(l)}c^{(l)}f_{l+\Delta t}^{(l)}(x, x_k)\right]$  $\int_{l}^{l} c^{(l)} T^{*}(x, \xi_{e}^{e'}) / \Delta t$   $\left[ \rho^{(l)} c^{(l)} f_{t}^{(l)} \right]$  $\left[ \rho^{(l)} c^{(l)} T^*(\mathbf{x}, \xi_g^{e'}) / \Delta t \right]$ <br>  $\left[ \rho^{(l)} c^{(l)} T^*(\mathbf{x}, \xi_g^{e'}) / \Delta t \right]$ 

$$
Q_{t+\Delta t}^{I}
$$
 is also the integral term accumulations or the term of the unknownble coefficient about the  
within the *l*th subdomain  $\Omega^{(l)}$   

$$
Q_{t+\Delta t}^{I} = \sum_{k=1}^{K} \tilde{w}_{1}(\xi_{g}^{e}) \tilde{w}_{2}(\xi_{g}^{e}) J \left[\begin{array}{c} \rho^{(l)} c^{(l)} T^{*}(x, \xi_{g}^{e}) / \Delta t \\ -k^{(l)}(x) \nabla^{2} T^{*}(x, \xi_{g}^{e}) \end{array}\right] N(\xi_{g}^{k}) \quad or \quad \begin{bmatrix} \rho^{(l)} c^{(l)} f_{t+\Delta t}^{(l)}(x, x_{k}) / \Delta t \\ -k^{(l)}(x) \nabla^{2} f_{t+\Delta t}^{(l)}(x, x_{k}) \end{bmatrix}
$$
(25)  
likelihoodation scheme

#### **3.4 Calculation scheme**

Considering the control Eq. (2), the boundary and continuous conditions Eqs. (3)-(7), and using the Galerkin method, assuming  $Q_{t+\Delta t}^{(l)}(x)$  as the known internal thermal source, the integral formula of for 3D multi-domain transient thermal analysor<br>geneous media can be obtained<br> $\begin{bmatrix} \psi & \int \ \Gamma^{(l)}(\mathbf{r}) - \overline{T}^{(l)}(\mathbf{r}) \end{bmatrix} d\Gamma(\mathbf{r})$ 

VBMGM for 3D multi-domain transient thermal analysis with variable thermal sources in nonhomogeneous media can be obtained\n
$$
\begin{bmatrix}\nw_1 \int_{x \in \Gamma_f^{(l)}} \left[ T_{i+\Delta t}^{(l)}(x) - \overline{T}_{i+\Delta t}^{(l)}(x) \right] d\Gamma(x) \\
+ w_2 \int_{x \in \Gamma_f^{(l)}} \left[ q_{i+\Delta t}^{(l)}(x) - \overline{q}_{i+\Delta t}^{(l)}(x) \right] d\Gamma(x) \\
+ w_3 \int_{x \in \mathcal{Q}^{(l)}} \left[ Q_{i+\Delta t}^{(l)}(x) - \overline{Q}_{i+\Delta t}^{(l)}(x) \right] d\Omega(x)\n\end{bmatrix} + \sum_{x \in \Gamma^{(k)}} \begin{bmatrix}\nw_4 \int_{x \in \Gamma^{(k)}} \left[ T_{i+\Delta t}^{(l)}(x) - T_{i+\Delta t}^{(s)}(x) \right] d\Gamma(x) \\
+ w_5 \int_{x \in \mathcal{Q}^{(l)}} \left[ Q_{i+\Delta t}^{(l)}(x) - \overline{Q}_{i+\Delta t}^{(l)}(x) \right] d\Omega(x)\n\end{bmatrix} + w_5 \sum_{x \in \Gamma^{(k)}} \left[ q_{i+\Delta t}^{(l)}(x) - q_{i+\Delta t}^{(s)}(x) \right] d\Gamma(x)\n\begin{bmatrix}\n= 0 & (26) \\
+ w_5 \int_{x \in \Gamma^{(k)}} \left[ q_{i+\Delta t}^{(l)}(x) - q_{i+\Delta t}^{(s)}(x) \right] d\Omega(x)\n\end{bmatrix}\n\end{bmatrix}
$$
\nwhere, the weighting coefficients  $w_1 = \delta \left[ T_{i+\Delta t}^{(l)}(x) \right], w_2 = \delta \left[ q_{i+\Delta t}^{(l)}(x) \right], w_3 = \delta \left[ q_{i+\Delta t}^{(l)}(x) \right],$   
\n $w_4 = \delta \left[ T_{i+\Delta t}^{(l)}(x) - T_{i+\Delta t}^{(s)}(x) \right],$  and  $w_5 = \delta \left[ q_{i+\Delta t}^{(l)}(x) - q_{i+\Delta t}^{(s)}(x) \right];$   $\delta$  is the variational symbol.

In due to  $\partial T_{t+\Delta t}^{(l)}(\mathbf{x})/\partial \Psi_{t+\Delta t}^{l} = U_{t+\Delta t}^{l}$  and  $\partial Q_{t+\Delta t}^{(l)}(\mathbf{x})/\partial \Psi_{t+\Delta t}^{l} = Q_{t+\Delta t}^{l}$ , submitting Eqs. (17)-(18), and (24) into Eq. (26), the discrete formula of VBMGM for 3D multi-domain transient thermal analysis with variable thermal sources in nonhomogeneous media can be rewritten into matrix form, namely

$$
C_{t+\Delta t} \cdot \Psi_{t+\Delta t} = D_{t+\Delta t} \tag{27}
$$

here, the coefficient matrix  $C_{t+\Delta t} = [C_{t+\Delta t}^{mn}]_{NT\times NT}$  is sparse and symmetric; the right-hand known matrix  $D_{t+\Delta t} = [D_{t+\Delta t}^m]_{NT \times 1}$  based on the real and continuous boundary conditions and thermal sources in each subdomain. The expressions of  $C^{mn}_{t+\Delta t}$  and  $D^{m}_{t+\Delta t}$  are obtained as follows

$$
C_{t+\Delta t}^{mn}(\mathbf{x}) = \sum_{l=1}^{n} \left\{ U_{t+\Delta t}^{m} U_{t+\Delta t}^{n} + P_{t+\Delta t}^{m} P_{t+\Delta t}^{n} + Q_{t+\Delta t}^{m} Q_{t+\Delta t}^{n} \right\} + \sum_{G(F_{ls})} \left\{ \left( U_{t+\Delta t}^{m} - U_{t+\Delta t}^{m} \right) \left( U_{t+\Delta t}^{n} - U_{t+\Delta t}^{n} \right) \right\} + \left( P_{t+\Delta t}^{m} + P_{t+\Delta t}^{m} \right) \left( P_{t+\Delta t}^{n} + P_{t+\Delta t}^{n} \right) \right\} D_{t+\Delta t}^{m} = \sum_{l=1}^{n} \left\{ \frac{U_{t+\Delta t}^{m} \overline{T}_{t+\Delta t}^{(l)}(\mathbf{x}) + P_{t+\Delta t}^{m} \overline{q}_{t+\Delta t}^{(l)}(\mathbf{x})}{+Q_{t+\Delta t}^{m} [\overline{Q}_{t+\Delta t}(\mathbf{x}) + \rho c \frac{\overline{T}_{t}(\mathbf{x})}{\Delta t} ] \right\}
$$
(29)

It can be found that  $w_1 = U_{t+\Delta t}^m$ ,  $w_2 = P_{t+\Delta t}^m$ ,  $w_3 = Q_{t+\Delta t}^m$ ,  $w_4 = U_{t+\Delta t}^m - U_{t+\Delta t}^m$ , and  $w_5 = P_{t+\Delta t}^m + P_{t+\Delta t}^m$ of Eq. (26).

# **3.5 Implementation process**

It is assumed that the time of computation for transient thermal conduction problems is recorded as  $t_{calculation}$  *t*  $t_{calculation}$  can be divided into *n* parts. Each part is  $\Delta t$  . Therefore, as  $t_{calculation}$  .  $t_{calculation}$  can be divided into *n* parts. Each part is  $\Delta t$  . Therefore,  $t_{calculation} = [t_0, t_0 + \Delta t, t_1 + \Delta t, \dots, t_{n-1} + \Delta t]$ . Since the boundary conditions at  $t_0$  are known, the unknowable  $\Psi_{t_0+\Delta t}$  can be obtained by Eq. (27). Submitting  $\Psi_{t_0+\Delta t}$  into Eqs. (17)-(18) and (24),  $T_{t_0+\Delta t}^{(l)}(x)$ ,  $q_{t_0+\Delta t}^{(l)}(x)$ , and  $Q_{t_0+\Delta t}^{(l)}(x)$  can be computed. Importing  $T_{t_0+\Delta t}^{(l)}(x)$ ,  $q_{t_0+\Delta t}^{(l)}(x)$ , and  $Q_{t_0+\Delta t}^{(l)}(x)$  into Eq. (27),  $\Psi_{t_1 + \Delta t}$  can be gotten.  $\Psi_{t_{n-1} + \Delta t}$ ,  $T_{t_{n-1} + \Delta t}^{(l)}(x)$  $T_{t_{n-1}+\Delta t}^{(l)}(\bm{x}) \; , \; \; q_{t_{n-1}+\Delta t}^{(l)}(\bm{x})$  $q_{t_{n-1}+\Delta t}^{(l)}(x)$ , and  $Q_{t_{n-1}+\Delta t}^{(l)}(x)$ , namely  $\Psi_{t_{calculation}}$ ,  $\chi_{\stackrel{(clculation}}^{(l)}(x)$  $T_{t_{calculation}}^{(l)}(\boldsymbol{x}) \, , \; q_{t_{calculation}}^{(l)}(\boldsymbol{x})$  $q_{t_{calculation}}^{(l)}(x)$ , and  $Q_{t_{calculation}}^{(l)}(x)$ , are finally obtained by solving in turn.

### **4. Numerical examples**

#### **Example 1. The cube with variable thermal conductivity and thermal sources**

The cube with variable thermal conductivity thermal sources (region [1, 1, 1]  $m \times$  [2, 2, 2] m according to [*x*, *y*, *z*] coordinates) is shown in Figure 3. The surrounding boundary conditions are according to [x, y, z] coordinates) is shown in Figure 3. The surrounding boundary conditions are  $T(x,t) = x^2 + y^2 + z^2 + \sin(10t)$  °C. Thermal conductivity  $k(x) = x + y + z$  W/(m·°C). Density  $\rho=1$  $kg/(m^3)$ . Specific thermal capacity  $c=1$  J/(kg· $\degree$ C). Thermal source  $Q(x,t) = -8(x+y+z) + 10cos(10t)$  $(W/m<sup>3</sup>)$  . The starting temperature changed  $T(x,0) = x^2 + y^2 + z^2$  °C.

It should be noted that the divisions of elements and extraction of nodes of this paper are obtained by Mesh200 element of ANSYS software. The prepossessing data are imported into our own program, and then the numerical results are calculated. The discretization of the real boundaries is exhibited in Figure 4. Each face of real boundaries is divided into 16 elements. The virtual boundary is 0.1m away from the real boundary. Each face of virtual boundaries is also divided into 16 elements. The nodes for interpolation of thermal sources are obtained by dividing the cube using Solid65 elements of ANSYS software, as shown in Figure 5. There are 125 nodes in Figure 5. The number of virtual elements and virtual nodes is identical. Virtual nodes are positioned at the midpoint of their virtual elements. The construction of the virtual source function utilizes 8 virtual nodes. Each virtual or real element adopts 4 Gauss points for integration. The exact solutions 2  $2^2$ or real element adopts 4 Gauss points for integration. The exact solutions  $T(x,t) = x_1^2 + x_2^2 + x_3^2 + \sin(10t)$  (°C) [17-19]. The radial integration boundary-element method with finite difference (RIBEM-FD) [17] and the precise time-domain boundary-element method (PTBEM) [18] were also used to calculate this problem.  $\Delta t$  of two numerical methods were 0.0001s and 0.001s, respectively. For comparison,  $\Delta t$  is taken as 0.0001s in the paper. The corresponding results are shown in Figure 6. RMSE is the root mean square error defined as following [17]

$$
RMSE = \sqrt{\sum_{i=1}^{N} (T_{\text{numerical}}^i - T_{\text{exact}}^i)^2 / \sum_{i=1}^{N} (T_{\text{exact}}^i)^2}
$$

here,  $T_{\text{\tiny{numerical}}}^{\prime}$  $T_{\text{numerical}}^i$  and  $T_{\text{exact}}^i$  $T_{\text{exact}}^i$  are the numerical result and exact solution of the *i*th real node; *N* is the number of the real nodes; *N* is the number of real nodes. We can see that RMSE of this paper is smaller than the other two at 1 to 3 seconds and slightly larger at the latter two seconds.

Take  $\Delta t = 0.1s$  and calculate the temperatures at different times when  $z=1.5m$ , namely half of the cube along the z-axis in Table 1. In Table 2, the distance between the virtual and real boundaries has been altered to reveal the exactness of this method. The stability and exactness of the proposed method can be observed from Table 1 and Table 2.

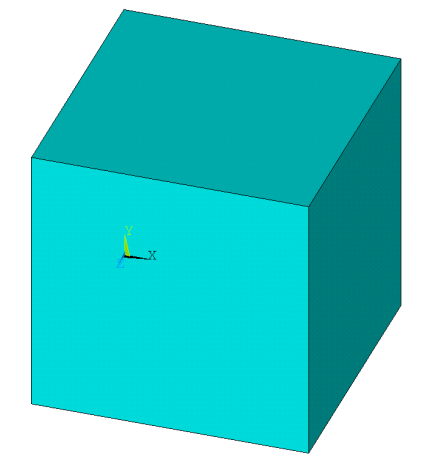

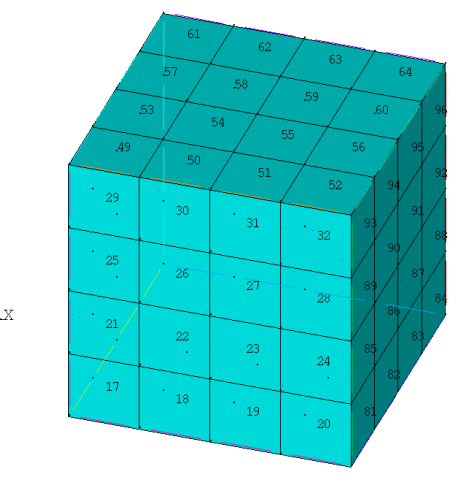

**Figure 3. The calculation model of the cube with variable thermal conductivity and thermal sources.**

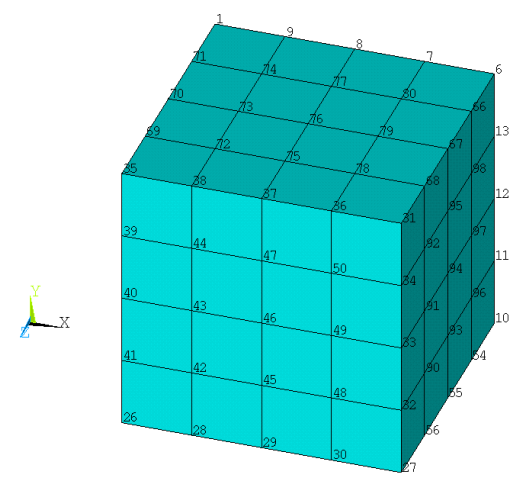

**Figure 5. Schematic diagram of thermal source interpolation for the cube with variable thermal conductivity thermal sources.**

**Figure 4. Schematic diagram of real boundaries for the cube with variable thermal conductivity and thermal sources.**

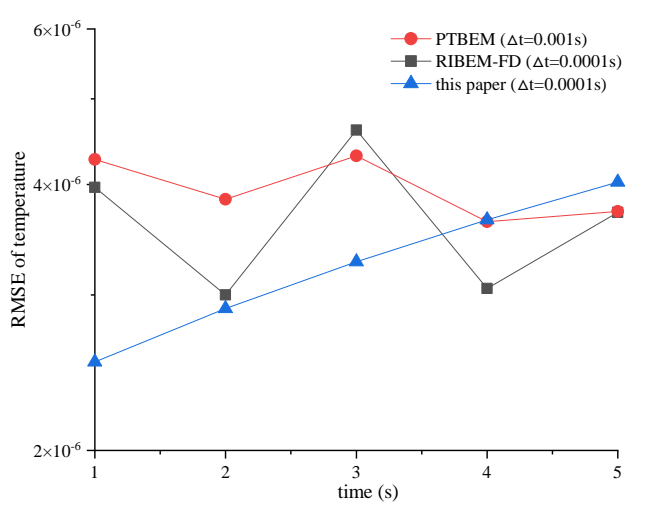

**Figure 6. RMES of temperature for Example 1.**

**Table 1. Temperatures of the cube with variable thermal conductivity thermal sources.**

| Coordinates |      |      | $t=0.2s$  |                |           | $t = 0.5s$     | $t =$ ls  |                |  |
|-------------|------|------|-----------|----------------|-----------|----------------|-----------|----------------|--|
|             |      |      | the paper | exact solution | the paper | exact solution | the paper | exact solution |  |
| 1.00        | .00  | 1.50 | 5.1387    | 5.1593         | 3.2779    | 3.2911         | 3.6902    | 3.7060         |  |
| 2.00        | .00  | 1.50 | 8.1115    | 8.1593         | 6.2517    | 6.2911         | 6.6636    | 6.7060         |  |
| 1.33        | .00  | 1.50 | 5.9402    | 5.9371         | 4.0899    | 4.0689         | 4.5001    | 4.4838         |  |
| 1.67        | .00  | 1.50 | 6.9404    | 6.9371         | 5.0900    | 5.0689         | 5.5002    | 5.4838         |  |
| 2.00        | 2.00 | .50  | 1.0128    | 11.1593        | 9.1573    | 9.2911         | 9.5694    | 9.7060         |  |

| Coordinates                |      |      | $t = 0.2s$ |                |           | $t=0.5s$       | $t=1s$    |                |  |
|----------------------------|------|------|------------|----------------|-----------|----------------|-----------|----------------|--|
| $\boldsymbol{\mathcal{X}}$ |      |      | the paper  | exact solution | the paper | exact solution | the paper | exact solution |  |
| 2.00                       | 1.33 | 1.50 | 8.8503     | 8.9371         | 6.9993    | 7.0689         | 7.4098    | 7.4838         |  |
| 2.00                       | 1.67 | 1.50 | 9.8222     | 9.9371         | 7.9726    | 8.0689         | 8.3832    | 8.4838         |  |
| 1.00                       | 2.00 | 1.50 | 8.1156     | 8.1593         | 6.2554    | 6.2911         | 6.6674    | 6.7060         |  |
| 1.67                       | 2.00 | 1.50 | 9.8236     | 9.9371         | 7.9739    | 8.0689         | 8.3845    | 8.4838         |  |
| 1.33                       | 2.00 | 1.50 | 8.8537     | 8.9371         | 7.0024    | 7.0689         | 7.4130    | 7.4838         |  |
| 1.00                       | 1.67 | 1.50 | 6.9409     | 6.9371         | 5.0904    | 5.0689         | 5.5006    | 5.4838         |  |
| 1.00                       | 1.33 | 1.50 | 5.9393     | 5.9371         | 4.0891    | 4.0689         | 4.4993    | 4.4838         |  |
| 1.33                       | 1.33 | 1.50 | 6.8403     | 6.7149         | 4.9621    | 4.8466         | 5.4561    | 5.2615         |  |
| 1.33                       | 1.67 | 1.50 | 7.8242     | 7.7149         | 5.9389    | 5.8466         | 6.4347    | 6.2615         |  |
| 1.67                       | 1.33 | 1.50 | 7.8232     | 7.7149         | 5.9380    | 5.8466         | 6.4339    | 6.2615         |  |
| 1.67                       | 1.67 | 1.50 | 8.8042     | 8.7149         | 6.9135    | 6.8466         | 7.4108    | 7.2615         |  |

**Table 2. Temperatures of the cube with variable thermal conductivity thermal sources, when changing the distance between the virtual boundary and the real boundary.**

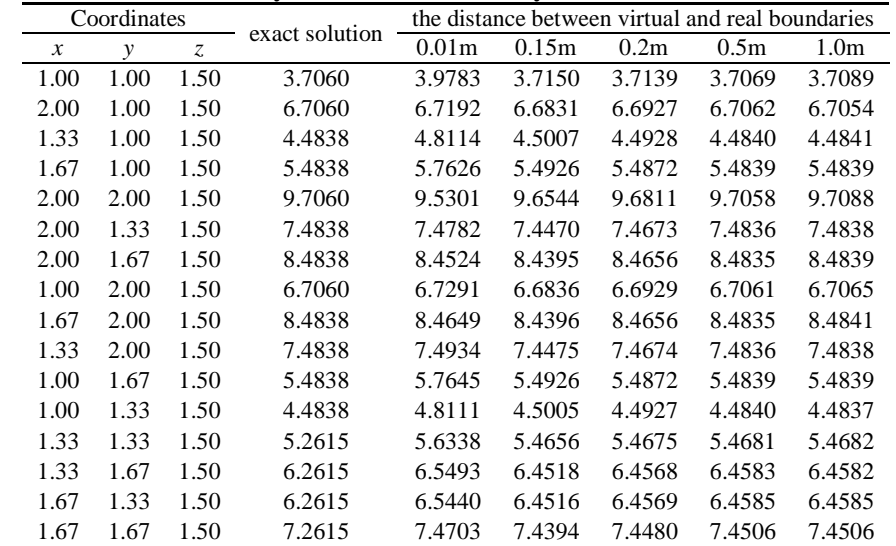

# **Example 2. The cuboid of three subdomains with variable boundary conditions and starting temperature**

The cuboid of three subdomains with variable boundary conditions and starting temperature (the first subdomain  $[1, 1, 1]$  m×  $[2, 2, 2]$  m, the second subdomain  $[1, 1, 2]$  m×  $[2, 2, 3]$  m and the third subdomain  $[1, 1, 3]$  m×  $[2, 2, 4]$  m according to  $[x, y, z]$  coordinates) is given in Figure 7. The surrounding boundary conditions of the cuboid with three subdomains are  $T(\mathbf{x}, t) =$  $\left[\sin(\pi x) + \sin(\pi y) + \sin(\pi z)\right]e^{-k\pi^2}$ urrounding boundary conditions<br>  $\sin(\pi x) + \sin(\pi y) + \sin(\pi z) e^{-k\pi^2 t}$ π unding boundary conditi<br> $\pi x$ ) + sin( $\pi y$ ) + sin( $\pi z$ )] e  $\overline{a}$ ng boundary conditions of the cuboid with three subdomains are  $T(x,t) = +\sin(\pi y) + \sin(\pi z)\left[e^{-k\pi^2 t}\right]$  (°C). The continuous boundary conditions between subdomains should be considered here. Thermal conductivity  $k_1(x) = k_2(x) = k_3(x) = 0.1$  W/(m·°C). Density  $\rho_1 = \rho_2 = \rho_3 = 1$  kg/(m<sup>3</sup>). Specific thermal capacity  $c_1 = c_2 = c_3 = 1$  J/(kg·°C). Thermal source  $Q_1(x,t) = Q_2(x,t) = Q_3(x,t) = 0$  The starting temperature changed is  $T(x,0) = \sin(\pi x) + \sin(\pi y) + \sin(\pi z)$ .

Because discretizations of the three subdomains are similar, only the schematic diagram of the first subdomain (spherical surface with radius 1m, the spherical center coordinates  $x = 1.5$ m,  $y = 1.5$ m,  $z = 1.5$ m) is given to illustrate the stability of this method, as shown in Figure 7. There are 88 virtual boundary elements in Figure 8. There is no need to interpolate the thermal source in this example. The discrete process of real boundaries of the first subdomain is similar to Example 1. The virtual or real boundaries of other subdomains are similar to the first subdomain. Each virtual or real element adopts 4 Gauss points for integration. The exact solution of the example is  $\left[\sin(\pi x) + \sin(\pi y) + \sin(\pi z)\right]e^{-k\pi^2}$ 4 Gauss points for integration.<br> $T(x,t) = [\sin(\pi x) + \sin(\pi y) + \sin(\pi z)]e^{-k\pi^2 t}$  $\overline{a}$ Gauss points for integration. The exact solution of the example is  $\mathbf{x}$ ,  $t$ ) =  $\left[\sin(\pi x) + \sin(\pi y) + \sin(\pi z)\right]e^{-k\pi^2 t}$  (°C) [19]. Taking  $\Delta t = 0.1s$ , The results of the calculations are presented in half of the second cube along the z-axis in Table 3. The proposed method's stability and exactness are validated.

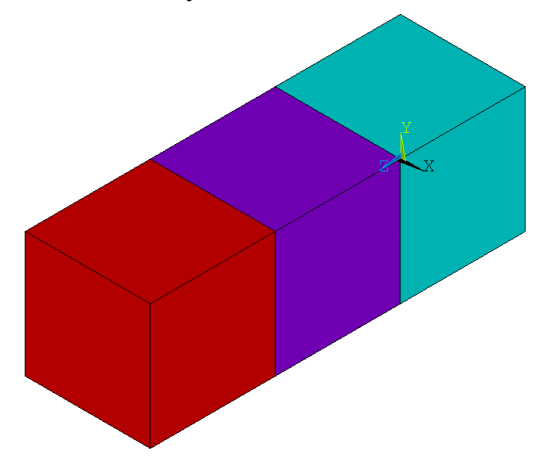

**Figure 7. The calculation model of the cuboid of three subdomains with variable boundary conditions and starting temperature. Table 3**

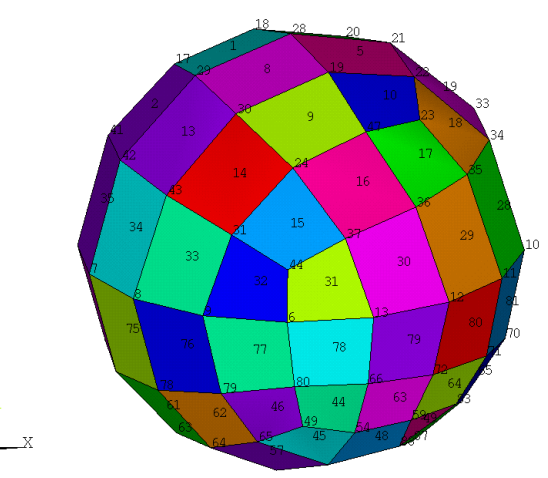

**Figure 8. Schematic diagram of virtual boundaries for only the first subdomain of Example 2.**

**Temperatures of the cuboid of three subdomains with variable boundary conditions and starting temperature.**

| Coordinates      |                | $t=0.1s$ |              | $t = 0.4s$        |              | $t = 0.8s$        |              | $t = 5s$          |              |                   |
|------------------|----------------|----------|--------------|-------------------|--------------|-------------------|--------------|-------------------|--------------|-------------------|
| $\boldsymbol{x}$ | $\mathcal{Y}$  | Z        | the<br>paper | exact<br>solution | the<br>paper | exact<br>solution | the<br>paper | exact<br>solution | the<br>paper | exact<br>solution |
| 1                | 1              | 1.5      | $-0.9050$    | $-0.9060$         | $-0.6731$    | $-0.6738$         | $-0.4535$    | $-0.4540$         | $-0.0072$    | $-0.0072$         |
| $\overline{c}$   |                | 1.5      | $-0.9082$    | $-0.9060$         | $-0.6755$    | $-0.6738$         | $-0.4551$    | $-0.4540$         | $-0.0072$    | $-0.0072$         |
| 1.25             | 1              | 1.5      | $-1.5423$    | $-1.5467$         | $-1.1470$    | $-1.1503$         | $-0.7729$    | $-0.7751$         | $-0.0122$    | $-0.0123$         |
| 1.5              | 1              | 1.5      | $-1.8138$    | $-1.8120$         | $-1.3489$    | $-1.3477$         | $-0.9089$    | $-0.9081$         | $-0.0144$    | $-0.0144$         |
| 1.75             | 1              | 1.5      | $-1.5476$    | $-1.5467$         | $-1.1510$    | $-1.1503$         | $-0.7756$    | $-0.7751$         | $-0.0123$    | $-0.0123$         |
| 2                | 2              | 1.5      | $-0.9040$    | $-0.9060$         | $-0.6723$    | $-0.6738$         | $-0.4530$    | $-0.4540$         | $-0.0072$    | $-0.0072$         |
| 2                | 1.25           | 1.5      | $-1.5507$    | $-1.5467$         | $-1.1533$    | $-1.1503$         | $-0.7771$    | $-0.7751$         | $-0.0123$    | $-0.0123$         |
| 2                | 1.5            | 1.5      | $-1.8074$    | $-1.8120$         | $-1.3442$    | $-1.3477$         | $-0.9057$    | $-0.9081$         | $-0.0143$    | $-0.0144$         |
| 2                | 1.75           | 1.5      | $-1.5509$    | $-1.5467$         | $-1.1535$    | $-1.1503$         | $-0.7772$    | $-0.7751$         | $-0.0123$    | $-0.0123$         |
|                  | 2              | 1.5      | $-0.9058$    | $-0.9060$         | $-0.6737$    | $-0.6738$         | $-0.4539$    | $-0.4540$         | $-0.0072$    | $-0.0072$         |
| 1.75             | $\overline{c}$ | 1.5      | $-1.5482$    | $-1.5467$         | $-1.1514$    | $-1.1503$         | $-0.7758$    | $-0.7751$         | $-0.0123$    | $-0.0123$         |
| 1.5              | $\overline{c}$ | 1.5      | $-1.8111$    | $-1.8120$         | $-1.3470$    | $-1.3477$         | $-0.9076$    | $-0.9081$         | $-0.0144$    | $-0.0144$         |
| 1.25             | 2              | 1.5      | $-1.5469$    | $-1.5467$         | $-1.1505$    | $-1.1503$         | $-0.7752$    | $-0.7751$         | $-0.0123$    | $-0.0123$         |
| 1                | 1.75           | 1.5      | $-1.5478$    | $-1.5467$         | $-1.1512$    | $-1.1503$         | $-0.7757$    | $-0.7751$         | $-0.0123$    | $-0.0123$         |
| 1                | 1.5            | 1.5      | $-1.8074$    | $-1.8120$         | $-1.3442$    | $-1.3477$         | $-0.9058$    | $-0.9081$         | $-0.0143$    | $-0.0144$         |
| 1                | 1.25           | 1.5      | $-1.5517$    | $-1.5467$         | $-1.1540$    | $-1.1503$         | $-0.7776$    | $-0.7751$         | $-0.0123$    | $-0.0123$         |
| 1.25             | 1.25           | 1.5      | $-2.1966$    | $-2.1873$         | $-1.6164$    | $-1.6268$         | $-1.0849$    | $-1.0962$         | $-0.0178$    | $-0.0174$         |
| 1.25             | 1.5            | 1.5      | $-2.4580$    | $-2.4527$         | $-1.8323$    | $-1.8241$         | $-1.2256$    | $-1.2291$         | $-0.0190$    | $-0.0195$         |
| 1.25             | 1.75           | 1.5      | $-2.1967$    | $-2.1873$         | $-1.6164$    | $-1.6268$         | $-1.0849$    | $-1.0962$         | $-0.0178$    | $-0.0174$         |
| 1.5              | 1.25           | 1.5      | $-2.4583$    | $-2.4527$         | $-1.8325$    | $-1.8241$         | $-1.2396$    | $-1.2291$         | $-0.0190$    | $-0.0195$         |
| 1.5              | 1.5            | 1.5      | $-2.7009$    | $-2.7181$         | $-2.0380$    | $-2.0215$         | $-1.3670$    | $-1.3621$         | $-0.0216$    | $-0.0216$         |
| 1.5              | 1.75           | 1.5      | $-2.4581$    | $-2.4527$         | $-1.8323$    | $-1.8241$         | $-1.2256$    | $-1.2291$         | $-0.0190$    | $-0.0195$         |
| 1.75             | 1.25           | 1.5      | $-2.1967$    | $-2.1873$         | $-1.6164$    | $-1.6268$         | $-1.0849$    | $-1.0962$         | $-0.0178$    | $-0.0174$         |
| 1.75             | 1.5            | 1.5      | $-2.4680$    | $-2.4527$         | $-1.8323$    | $-1.8241$         | $-1.2256$    | $-1.2291$         | $-0.0190$    | $-0.0195$         |
| 1.75             | 1.75           | 1.5      | $-2.1867$    | $-2.1873$         | $-1.6165$    | $-1.6268$         | $-1.0849$    | $-1.0962$         | $-0.0178$    | $-0.0174$         |

# **5. Conclusions**

An efficient boundary meshfree computational approach, namely VBMGM, for 3D multi-domain transient thermal analysis with variable thermal sources in nonhomogeneous media is presented. The examples of the cube with variable thermal conductivity and thermal sources and the cuboid of three subdomains with variable boundary conditions and starting temperature, are calculated. The proposed method's stability and exactness are validated.

The virtual source functions of the homogeneous solutions and the unknowable coefficients of the special solutions are constructed by RBFI. Unified forms of solutions of the temperature, the thermal flux, and the thermal source are obtained. Taking into account the Galerkin approach, the control equation, the boundary conditions, and continuous conditions, it is obtained that the detailed discrete formula of VBMGM for 3D multi-domain transient thermal analysis with variable thermal sources in nonhomogeneous media. The coefficient matrix of its integral equation is sparse and symmetric.

VBMGM has the benefits of BEM, meshfree method, and Galerkin method for 3D multi-domain transient thermal analysis with variable thermal sources in nonhomogeneous media. Its implementation process is shown. The proposed method is easily programmed and extended to deal with other 3D multi-domain complex transient thermal conduction problems.

#### **Acknowledgment**

This work was supported by the National Natural Science Foundation of China (No. 11762005), Guizhou Province Science and Technology Plan Project (Qianke He Foundation-ZK [2021] Key 021).

# **Nomenclature**

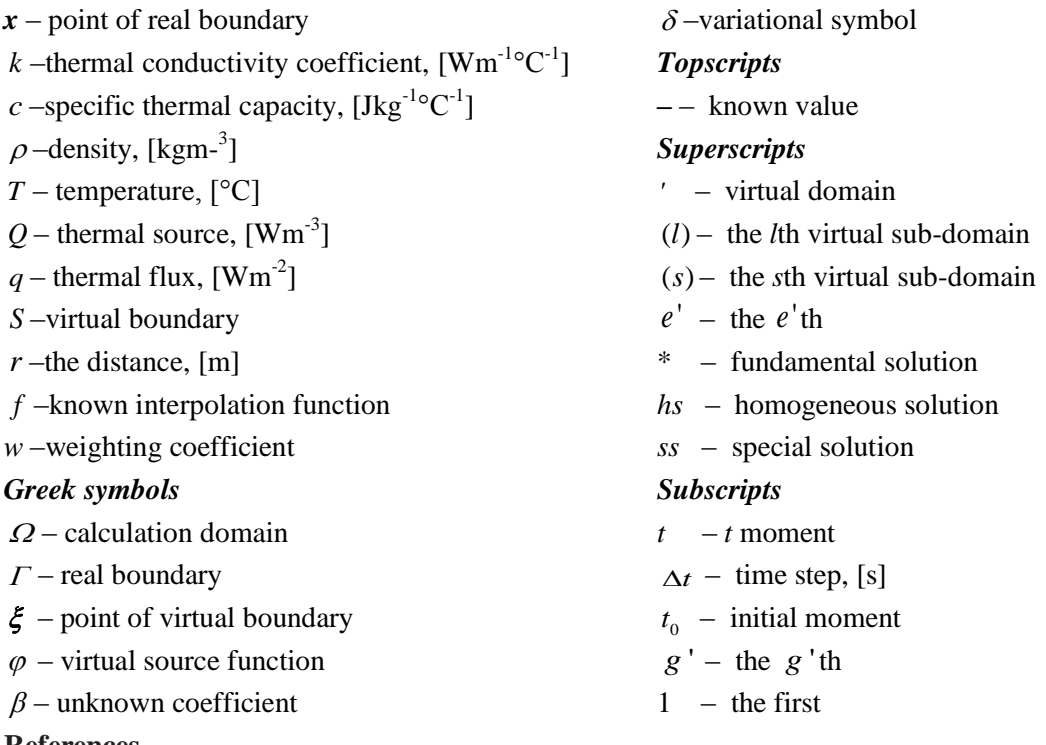

#### **References**

- [1] Jacinto, C. C., *et al.*, A New Approach for Solving Heat Conduction under Zero and Non-Zero Initial Conditions, *Engineering Analysis with Boundary Elements, 144* (2022), Nov., pp. 185-198
- [2] Tan, F., *et al.*, Two-Dimensional Numerical Manifold Method for Heat Conduction Problems, *Engineering Analysis with Boundary Elements, 137* (2022), Apr., pp. 119-138
- [3] Zhang, J. J., *et al.*, Modelling and Prediction of Cutting Temperature in the Machining of H13 Hard Steel of Transient Heat Conduction, *Materials, 14* (2021), 12, 3176
- [4] Guo, L. Y., *et al.*, Effect of Transient Thermal Conditions on Columnar-to-Equiaxed Transition During Laser Welding: A Phase-Field Study, *Metals, 12* (2022), 4, 571
- [5] Li, C., Zhuang, *et al.*, Thermal Behavior and Flow Instabilities During Transient Chilldown of Liquid Rocket Engine by Passive Recirculation Approach, *Cryogenics, 99* (2019), Apr., pp. 87-98
- [6] Fu, Z. J., *et al.*, A Boundary Collocation Method for Anomalous Heat Conduction Analysis in Functionally Graded Materials, *Computers & Mathematics with Applications, 88* (2021), Apr., 91-109
- [7] Jiang, G. H., *et al.*, Shape Reconstruction in Transient Heat Conduction Problems Based on Radial Integration Boundary Element Method, *International Journal of Heat and Mass Transfer, 191* (2022), Aug., 122830
- [8] Yu, B., *et al.*, IG-DRBEM of Three-Dimensional Transient Heat Conduction Problems, *Engineering Analysis with Boundary Elements, 128* (2021), Jul., 298-309
- [9] Yu, B., *et al.*, Three-Dimensional Transient Heat Conduction Problems in FGMs Via IG-DRBEM, *Computer Methods in Applied Mechanics and Engineering, 384* (2021), Oct., 113958
- [10] Jacinto, C. C., *et al.*, Coupling the BEM and Analytical Solutions for the Numerical Simulation of Transient Heat Conduction in a Heterogeneous Solid Medium, *Engineering Analysis with Boundary Elements, 124* (2021), Mar., pp. 110-123
- [11] Xu, C., *et al.*, RI-IGABEM Based on PIM in Transient Heat Conduction Problems of FGMs, *Computer Methods in Applied Mechanics and Engineering, 374* (2021), Feb., 113601
- [12] Burgess, G., Mahajerin, E., A Comparison of the Boundary Element and Superposition Methods, *Computers & Structures, 19* (1984), 5-6, pp. 697-705
- [13] Sun H. C., *et al.*, Nonsingularity boundary element methods, Dalian University of Technology Press, Dalian, China, 1999 (in Chinese).
- [14] Xu, Q., Sun, H. C., Unified Way for Dealing with Three-Dimensional Problems of Solid Elasticity, *Applied Mathematics and Mechanics-English Edition, 22* (2001), 12, pp. 1357-1367
- [15] Yang, D. S., Xu, Q., Virtual Boundary Meshless Least Square Integral Method with Moving Least Squares Approximation for 2d Elastic Problem, *Engineering Analysis with Boundary Elements, 37* (2013), 3, pp. 616-623
- [16] Yang, D. S., Ling, J., Calculating the Single-Domain Heat Conduction with Heat Source Problem by Virtual Boundary Meshfree Galerkin Method, *International Journal of Heat and Mass Transfer, 92* (2016), Jan., pp. 610-616
- [17] Yu, B., Yao, W. A., A Precise Time-Domain Expanding Boundary-Element Method for Solving Three-Dimensional Transient Heat Conduction Problems with Variable Thermal Conductivity, *Numerical Heat Transfer Part B-Fundamentals, 66* (2014), 5, pp. 422-445
- [18] Yang, K., Gao, X. W., Radial Integration Bem for Transient Heat Conduction Problems, *Engineering Analysis with Boundary Elements, 34* (2010), 6, pp. 557-563
- [19] Ren, J. L., Xu, K.*, et al.*, Numerical Study of the 3d Variable Coefficient Heat Transfer Problem by Using the Finite Pointset Method, *Arabian Journal for Science and Engineering, 46* (2021), 4, Apr., pp. 3483-3502
- Paper submitted: 15 February 2023
- Paper revised: 19 April 2023
- Paper accepted: 22 April 2023